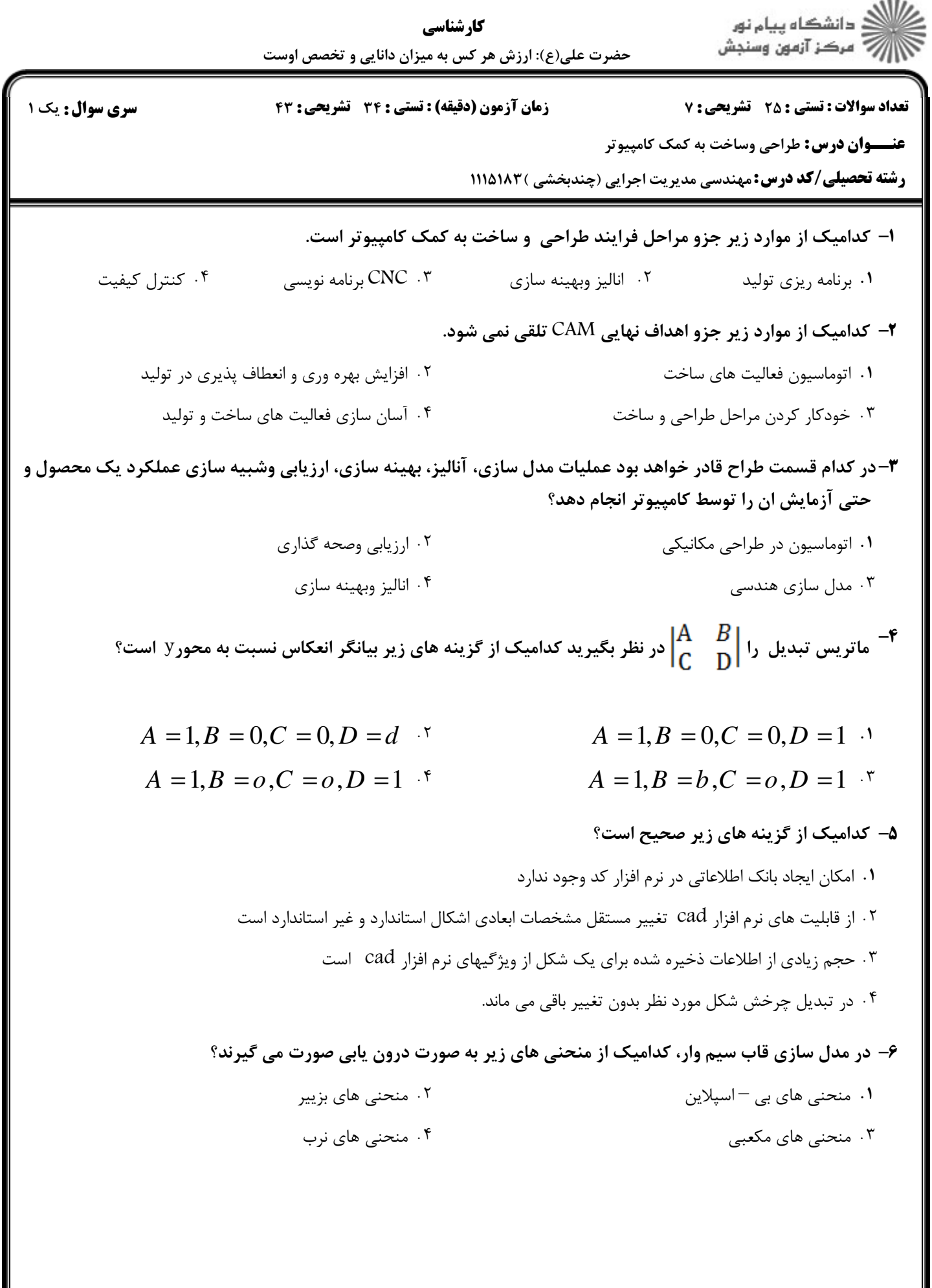

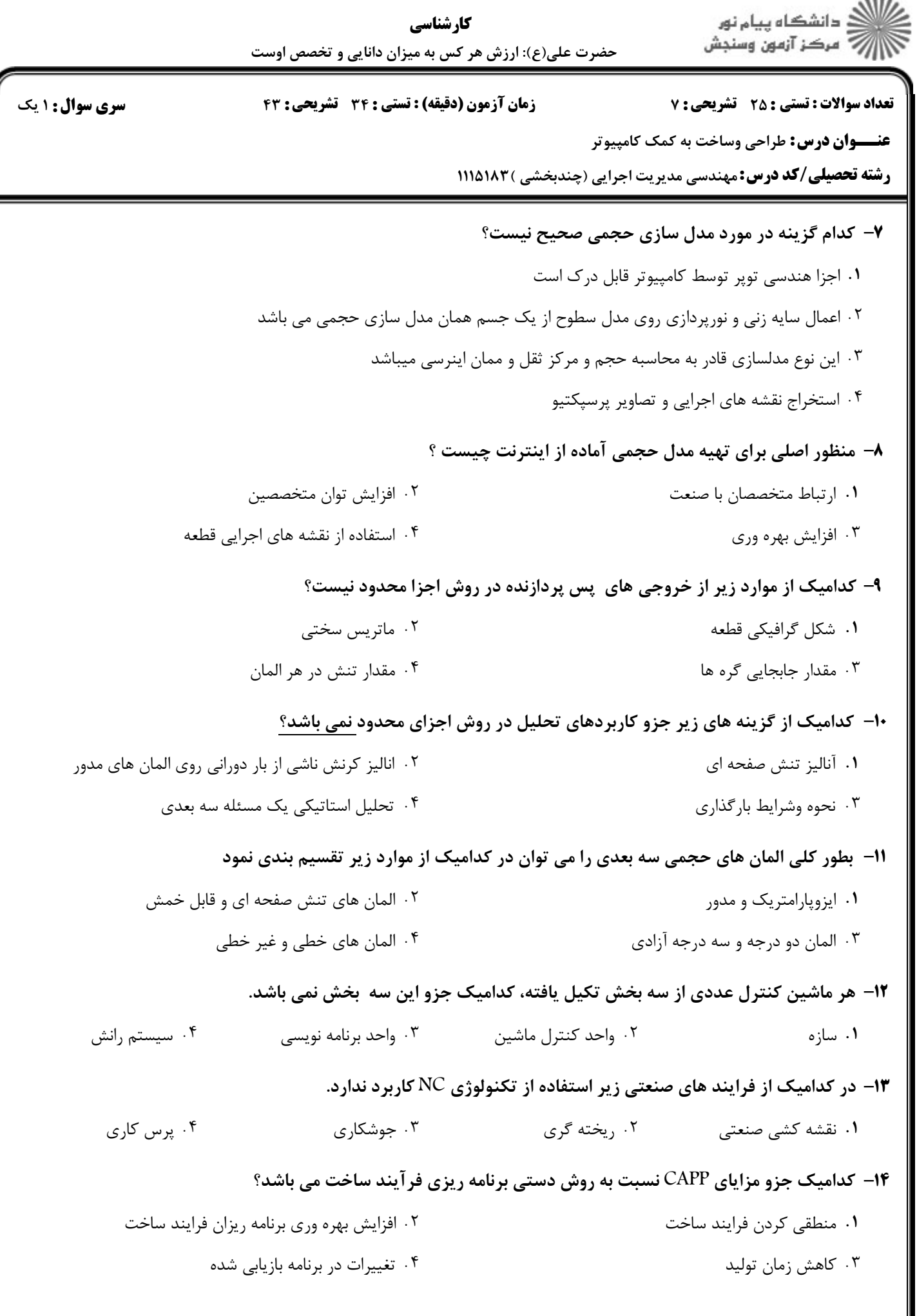

 $-0.001$ 

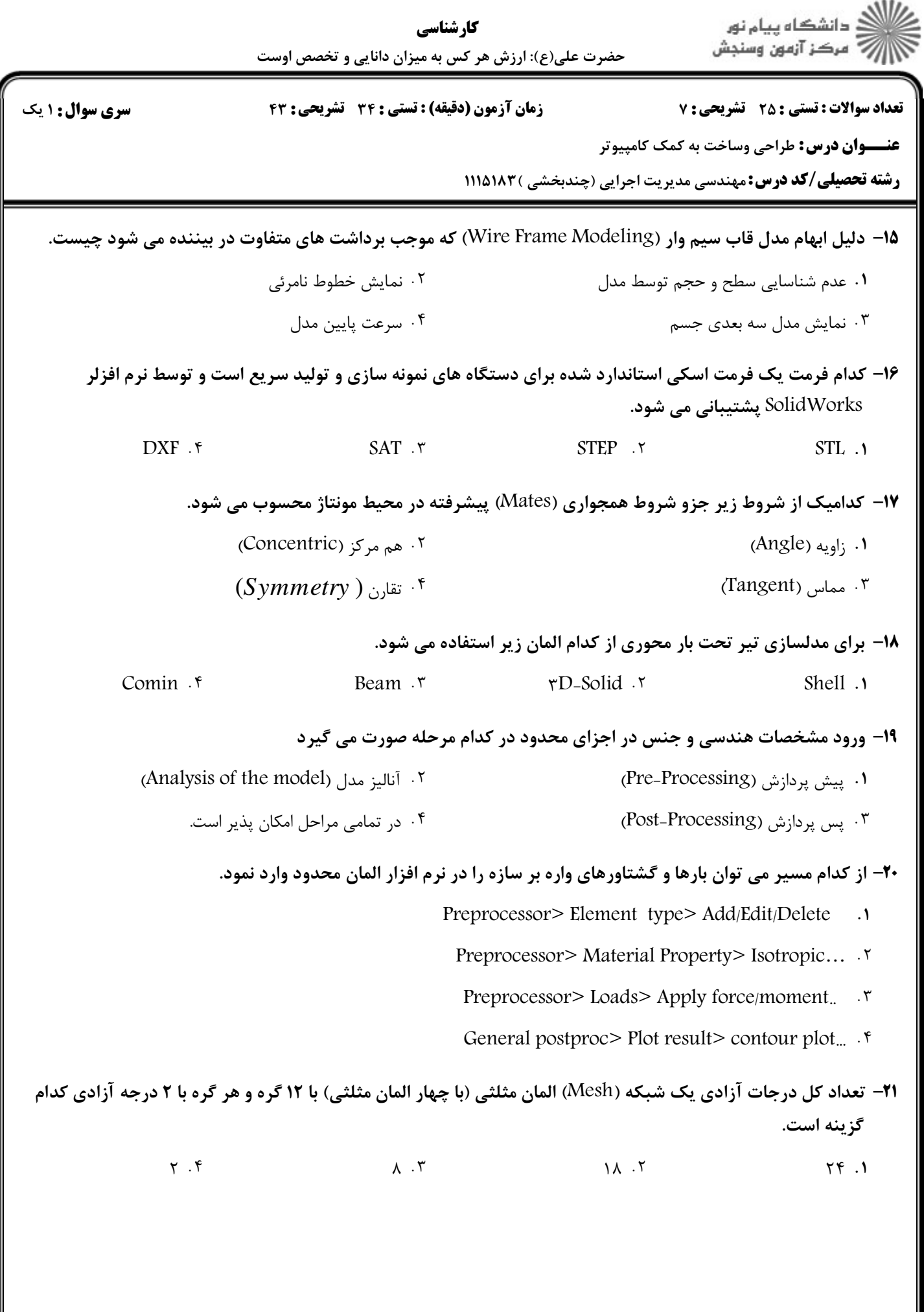

 $1 - 1 - 1 - 1 - 1 - 1$ 

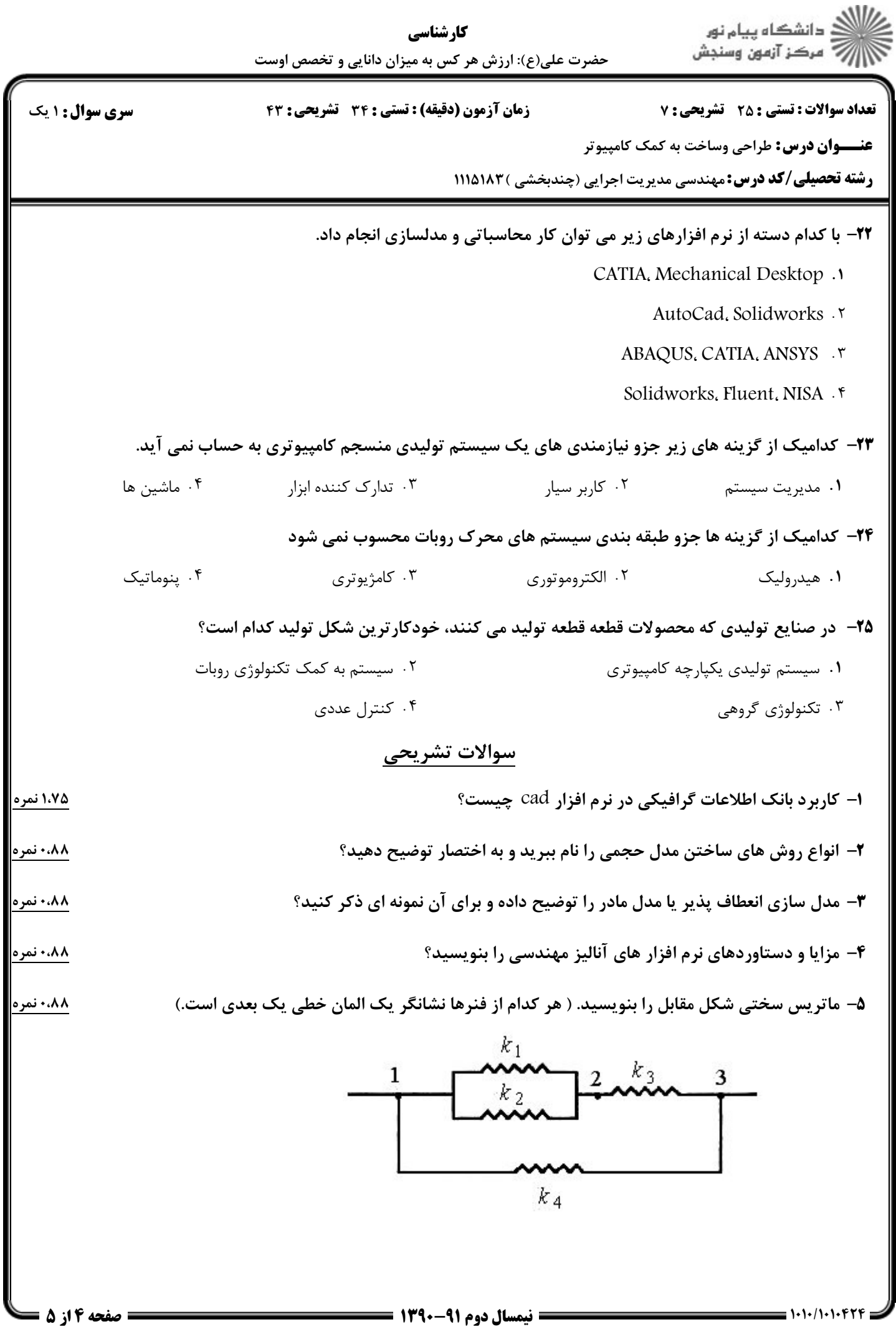

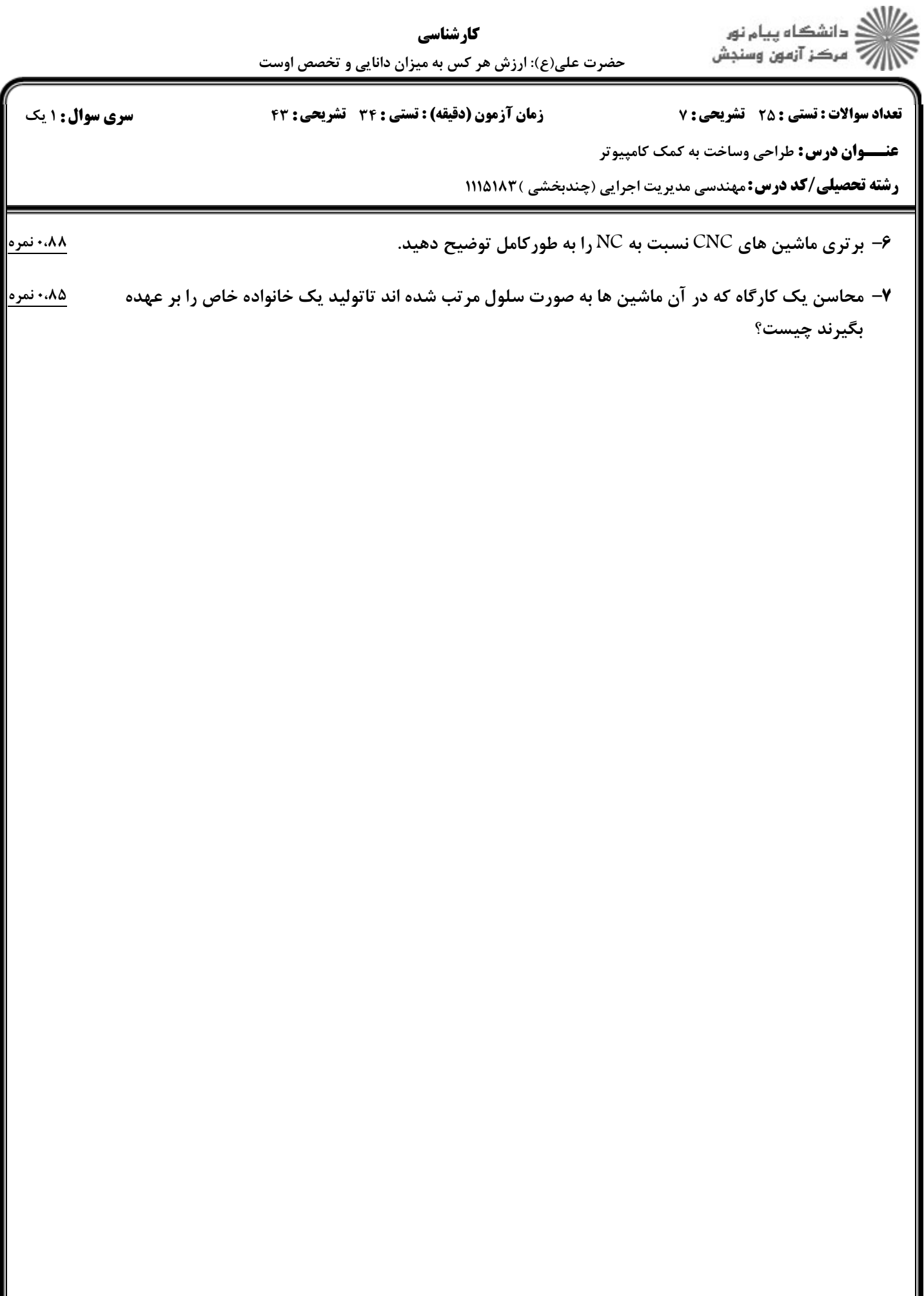